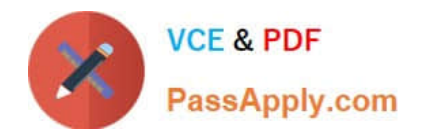

# **1Z0-1083-20Q&As**

Oracle Narrative Reporting 2020 Implementation Essentials

# **Pass Oracle 1Z0-1083-20 Exam with 100% Guarantee**

Free Download Real Questions & Answers **PDF** and **VCE** file from:

**https://www.passapply.com/1z0-1083-20.html**

100% Passing Guarantee 100% Money Back Assurance

Following Questions and Answers are all new published by Oracle Official Exam Center

**C** Instant Download After Purchase **83 100% Money Back Guarantee** 365 Days Free Update

800,000+ Satisfied Customers

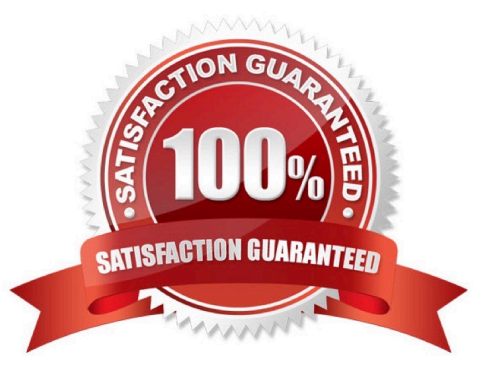

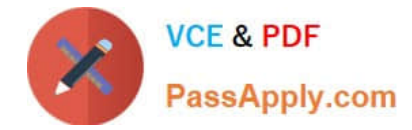

# **QUESTION 1**

In the sign off phase, which two can the report signers can do to the Final Report?

- A. Sign off the Final Report
- B. Unlock the Final Report and make Changes
- C. Reject the Final Report
- D. Approve the Final Report

Correct Answer: AC

https://docs.oracle.com/cloud/latest/eprcs\_common/URPRV/signing\_off\_on\_or\_rejecting\_a \_report\_140476.htm#URPRV-GUID-95E6CF1D-7D6B-409C-ABB1-AE3F913AC5BB

#### **QUESTION 2**

Which two types of Reference Doclets can you use to embed content?

- A. Adobe PDF
- B. Word
- C. PowerPoint
- D. Excel
- E. ManagementRepotting

Correct Answer: DE

Explanation: https://docs.oracle.com/cloud/latest/epm- common/SVPBC/ eprcs\_embed\_content\_about\_102x0036f0df.htm

# **QUESTION 3**

Which two are use cases for Management Reporting?

- A. Creating drill through analyses using rich visualizations
- B. Creating statutory reports withXBRL Support
- C. Creating reports with narrative reporting
- D. Creating a book of static reports.
- E. Creating static reports against an on-premise Hyperion Planning data source
- F. Creating static reports against a Planning and Budgeting Cloud (PBCS) data source

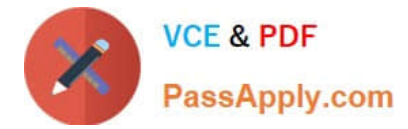

Correct Answer: AB

# **QUESTION 4**

What type of doclet can store any type of document file (for example, PDF, Excel, Word)?

A. Supplemental

B. Author

- C. Sign-off
- D. Reference
- E. Report Centent

Correct Answer: A

https://docs.oracle.com/cloud/latest/eprcs\_common/MRPRO/adding\_and\_organizing\_repor t\_package\_content\_195329.htm#MRPRO-GUID-F3244CCC-E997-4E4B-8A46- 9DC6C45B3ACB

# **QUESTION 5**

A key benefit of disclosure management is the ability to utilize the Mapping tool within Smart View. Which statement about the Mapping tool is FALSE?

- A. The Taxonomy is displayed in the Concept tab of the mapping tool.
- B. The mapping tool allows updatesto individual doclets and the Master document.
- C. The mapping tool allows to view in several taxonomy views including Presentation view and Calculation view.
- D. You cannot view the mapping tool until you check out a doclet.

Correct Answer: D

[Latest 1Z0-1083-20 Dumps](https://www.passapply.com/1z0-1083-20.html) [1Z0-1083-20 Practice Test](https://www.passapply.com/1z0-1083-20.html) [1Z0-1083-20 Study Guide](https://www.passapply.com/1z0-1083-20.html)